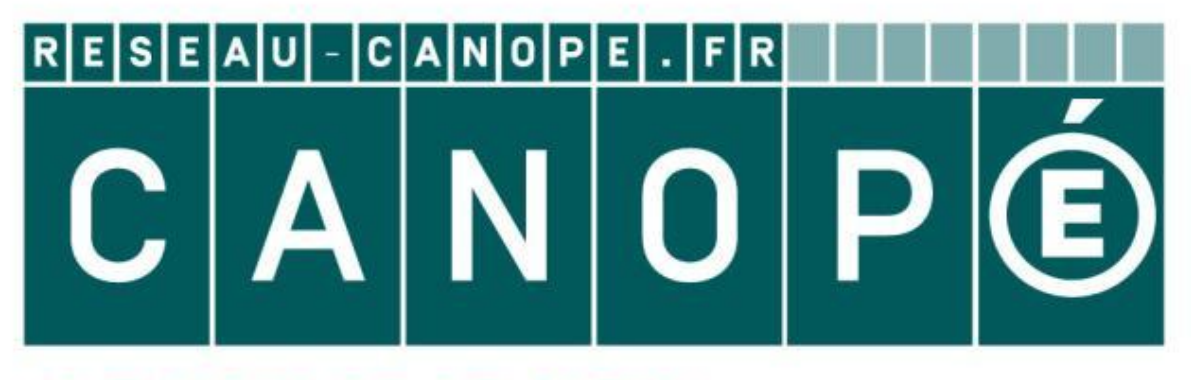

# LE RÉSEAU DE CRÉATION ET D'ACCOMPAGNEMENT PÉDAGOGIQUES

**Ce document a été mis en ligne par le Canopé de l'académie de Montpellier pour la Base Nationale des Sujets d'Examens de l'enseignement professionnel.**

**Ce fichier numérique ne peut être reproduit, représenté, adapté ou traduit sans autorisation.**

## **BREVET DE TECHNICIEN SUPÉRIEUR**

## **Constructions Métalliques**

### **SESSION 2016**

## **E4. Analyse et Calcul des Structures**

## **U4.1 Mécanique**

**Durée : 4h - coefficient : 3** 

#### **Contenu du dossier**

Page de garde (intitulé du sujet) : Page 1/6 Questionnaire : Pages 2/6 à 5/6 Annexe : New York Page 6/6 Nombre total de pages  $\odot$  6 pages A4

**Research**<br> **Reseau Canopée**<br> **Page 1/6<br>
Page 6/6<br>
6 pages A4** 

#### **Barème indicatif**

Partie 1 : 4 points Partie 3 : 4 points Partie 2 : 6 points Partie 4 : 6 points

#### **Recommandations**

Le dossier technique d'étude est commun aux épreuves E4 et E5 Aucun document autorisé **BESSION 2016<br>
E4. Analyse et Calcul des Structures**<br> **U4.1 Mécanique**<br> **Durée : 4h - coefficient : 3**<br>
Contenu du dossier<br>
Page de garde (initiulé du sujet) :<br>
Page 176<br>
Questionnaire :<br>
Amans e :<br>
Analyse de page 176<br>
Pa

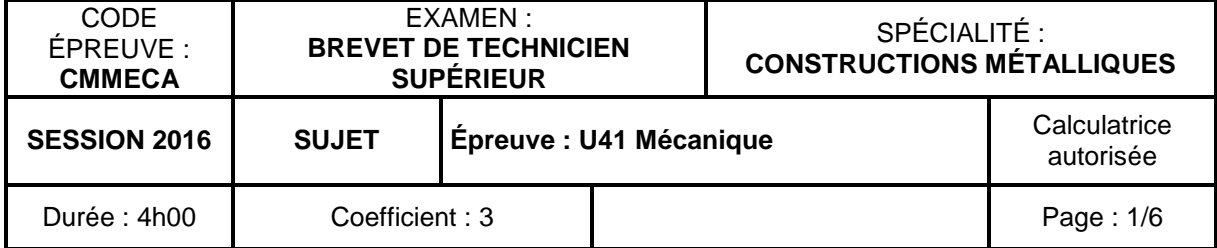

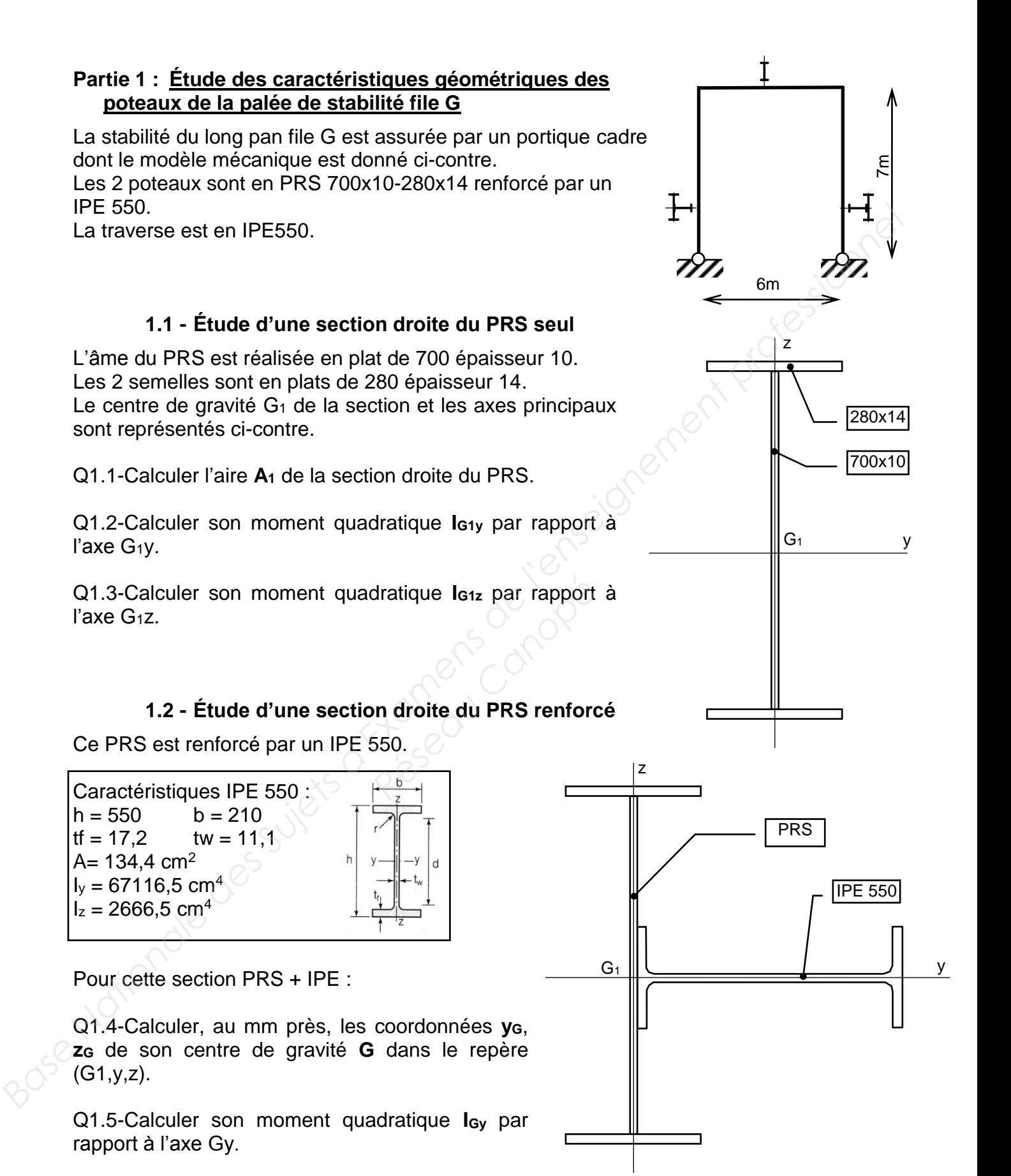

Q1.6-Calculer son moment quadratique **IGz** par rapport à l'axe Gz.

#### **Partie 2 : Étude à l'ELS du portique cadre file G sous l'effet du vent**

Modèle mécanique retenu pour cette étude :

- poteaux AB et CD en PRS 700x10-280x14 renforcé par un IPE 550
- traverse est en IPE550

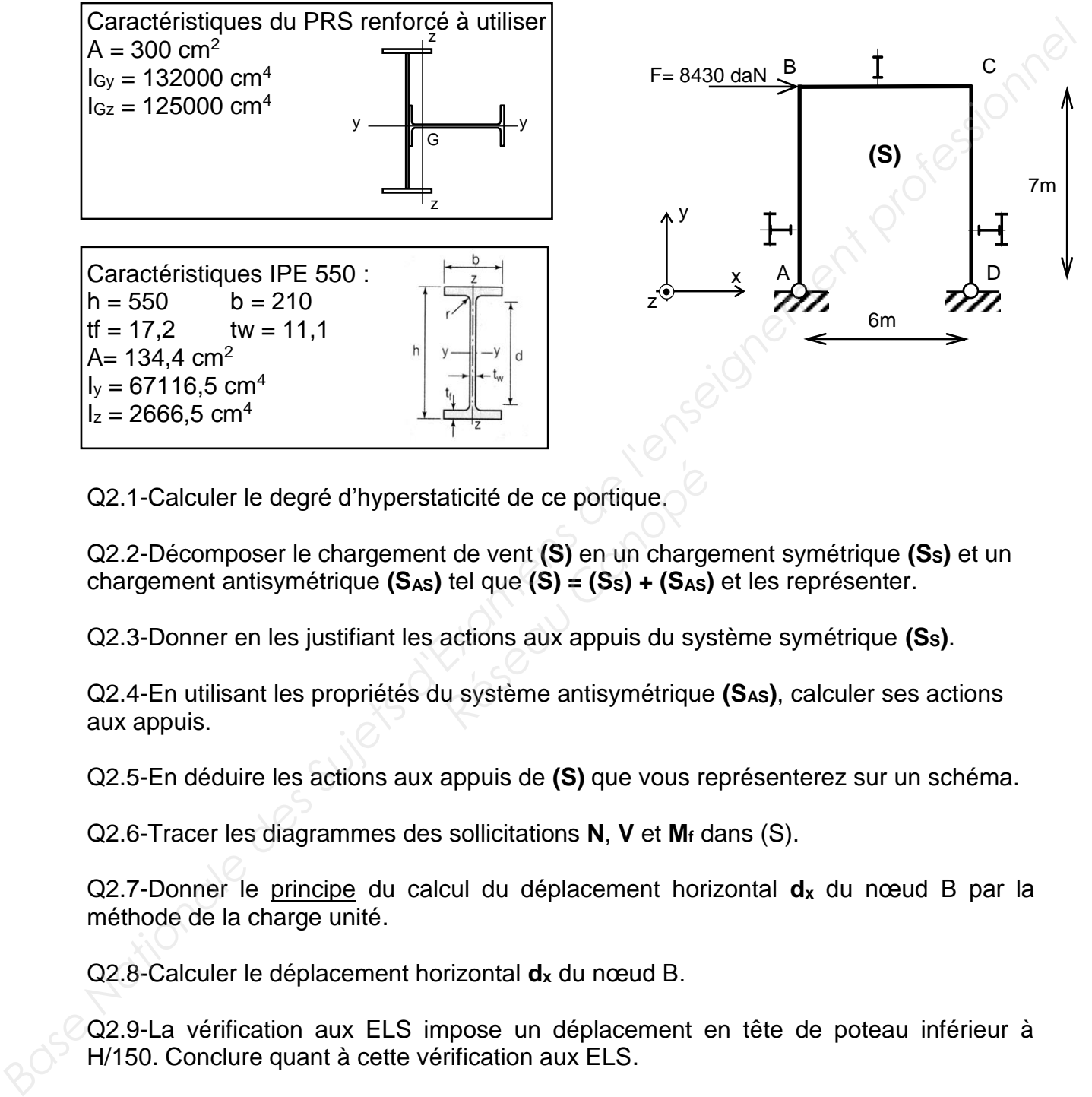

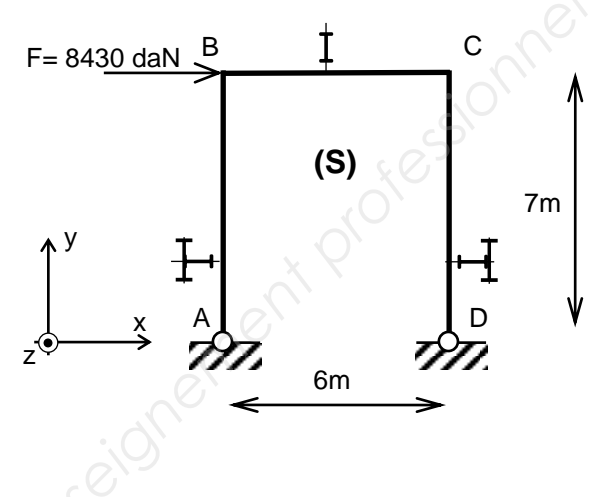

Q2.1-Calculer le degré d'hyperstaticité de ce portique.

Q2.2-Décomposer le chargement de vent **(S)** en un chargement symétrique **(SS)** et un chargement antisymétrique **(SAS)** tel que **(S) = (SS) + (SAS)** et les représenter. aticité de ce portique.<br> *R*éseau Canon<br> *Réseau Canone (S)* = (S<sub>6</sub>) + (S<sub>45</sub>)<br> *Réseau Canone Canone Canone Canone Canone Canone<br>
<i>Réseau* Système antisymétrique

Q2.3-Donner en les justifiant les actions aux appuis du système symétrique **(SS)**.

Q2.4-En utilisant les propriétés du système antisymétrique **(SAS)**, calculer ses actions aux appuis.

Q2.5-En déduire les actions aux appuis de **(S)** que vous représenterez sur un schéma.

Q2.6-Tracer les diagrammes des sollicitations **N**, **V** et **Mf** dans (S).

Q2.7-Donner le principe du calcul du déplacement horizontal **d<sup>x</sup>** du nœud B par la méthode de la charge unité.

Q2.8-Calculer le déplacement horizontal **d<sup>x</sup>** du nœud B.

Q2.9-La vérification aux ELS impose un déplacement en tête de poteau inférieur à H/150. Conclure quant à cette vérification aux ELS.

Q2.10-Représenter la structure **(S)** déformée.

#### **Partie 3 : Étude de la poutre au vent de toiture**

La poutre au vent de la palée de stabilité est modélisée comme une poutre en treillis (toutes les barres sont articulées sur les nœuds).

L'appui A est de type appui simple

L'appui G est de type articulation

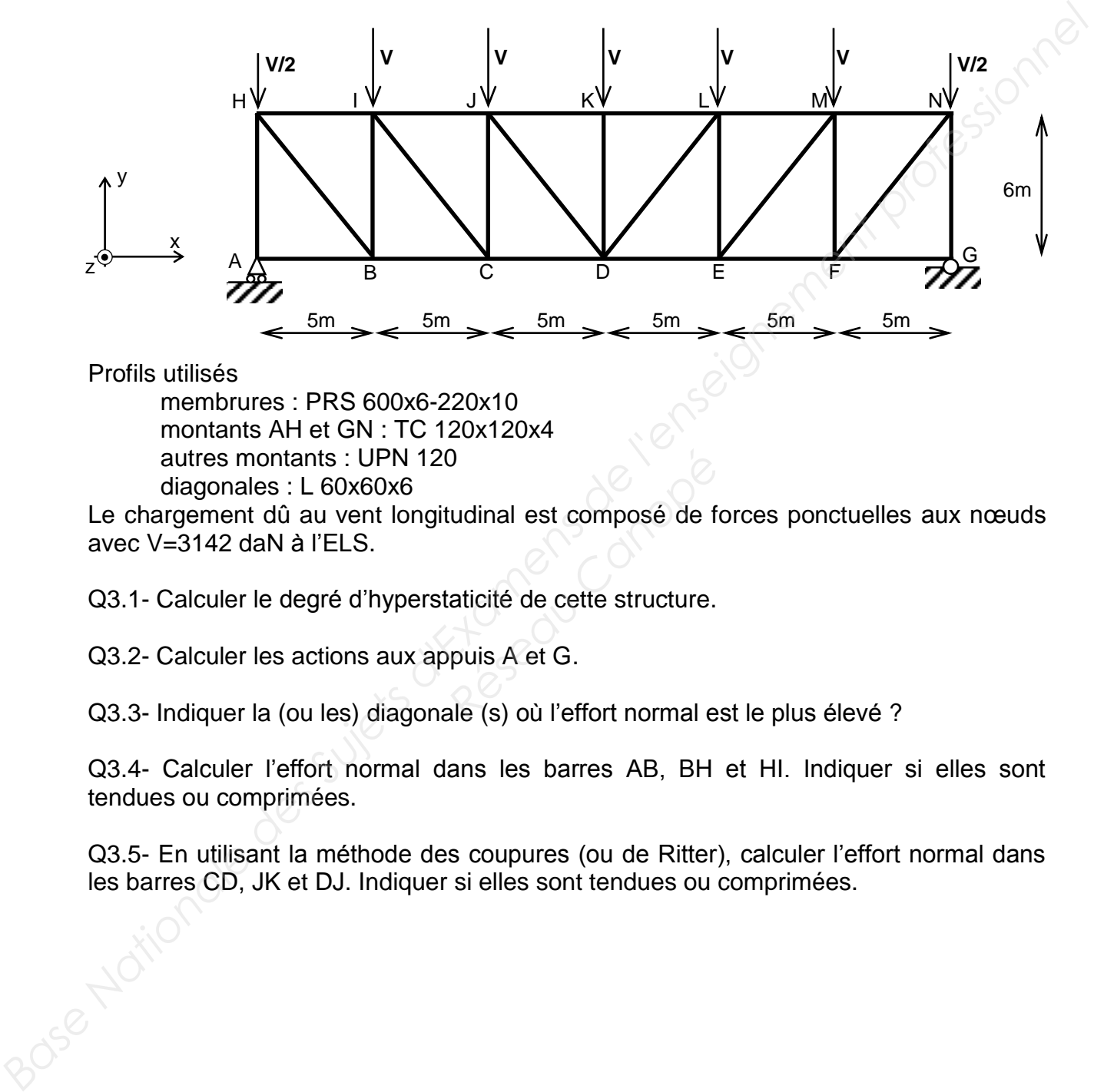

Profils utilisés

 membrures : PRS 600x6-220x10 montants AH et GN : TC 120x120x4 autres montants : UPN 120 diagonales : L 60x60x6

Le chargement dû au vent longitudinal est composé de forces ponctuelles aux nœuds avec V=3142 daN à l'ELS. <sup>2</sup><br>*Réseau Canoposé de f*<br>*Réseau Canoposé de f*<br><br>*Réseau Canoposé de Canoposé de f*<br><br>*Réseau Canoposé de Canoposé de Canoposé de Canoposé*<br>*Réseau Canoposé de Canoposé de Canoposé*<br>*Réseau Canoposé de Canoposé de Canopos* 

Q3.1- Calculer le degré d'hyperstaticité de cette structure.

Q3.2- Calculer les actions aux appuis A et G.

Q3.3- Indiquer la (ou les) diagonale (s) où l'effort normal est le plus élevé ?

Q3.4- Calculer l'effort normal dans les barres AB, BH et HI. Indiquer si elles sont tendues ou comprimées.

Q3.5- En utilisant la méthode des coupures (ou de Ritter), calculer l'effort normal dans les barres CD, JK et DJ. Indiquer si elles sont tendues ou comprimées.

#### **Partie 4 : Étude à l'ELU de la stabilité du pan de fer pignon1 entre les files F et G**

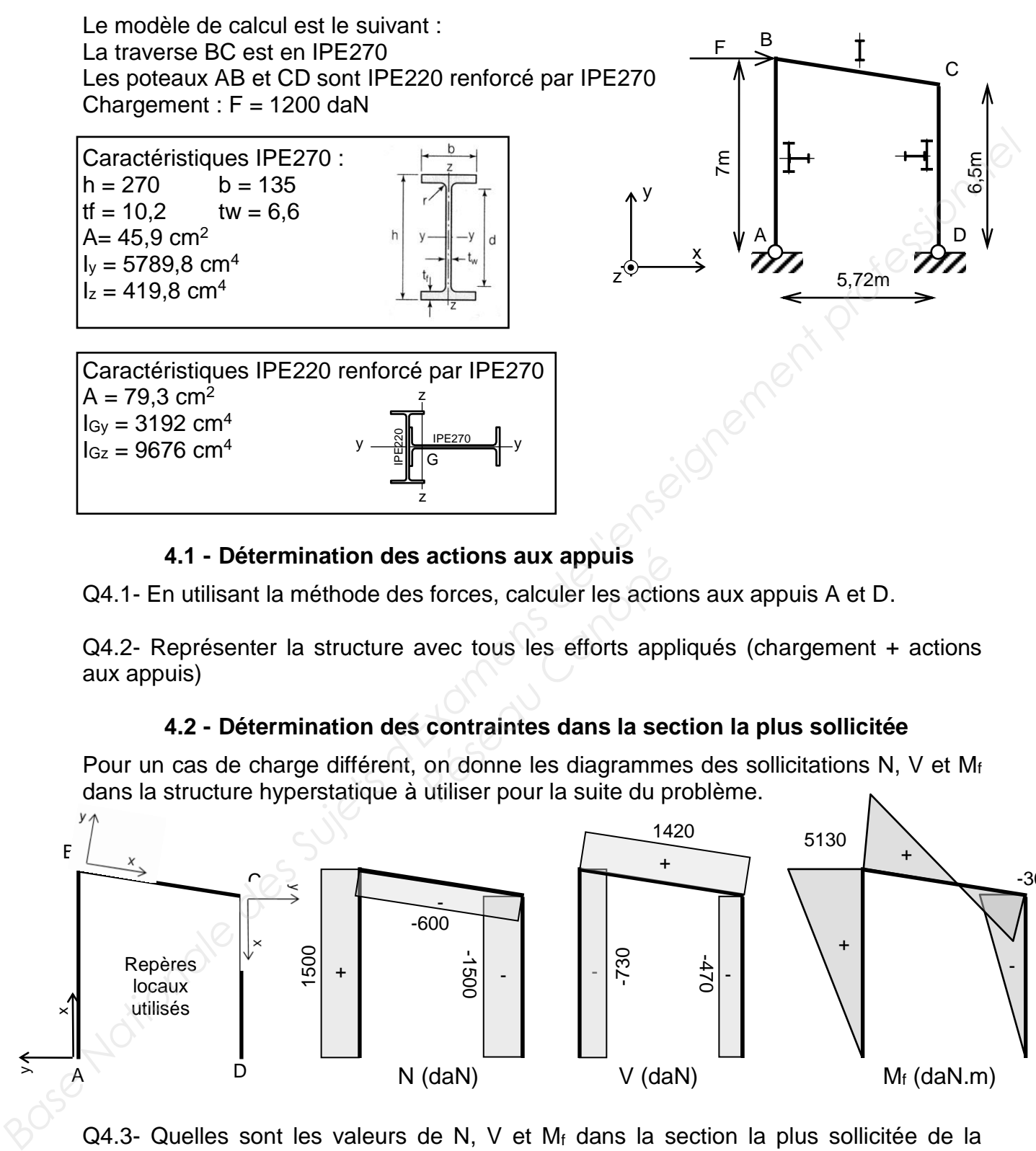

#### **4.1 - Détermination des actions aux appuis**

Q4.1- En utilisant la méthode des forces, calculer les actions aux appuis A et D.

Q4.2- Représenter la structure avec tous les efforts appliqués (chargement + actions aux appuis) actions aux appuis<br> *Reseau Conces, calculer les actions*<br> *Réseau Contraintes dans la secon donne les diagramme*<br> *Réseau Contraintes dans la secon donne les diagramme*<br> *Réseau Contraintes du pour la suite du pour la sui* 

#### **4.2 - Détermination des contraintes dans la section la plus sollicitée**

Pour un cas de charge différent, on donne les diagrammes des sollicitations N, V et M<sup>f</sup> dans la structure hyperstatique à utiliser pour la suite du problème.

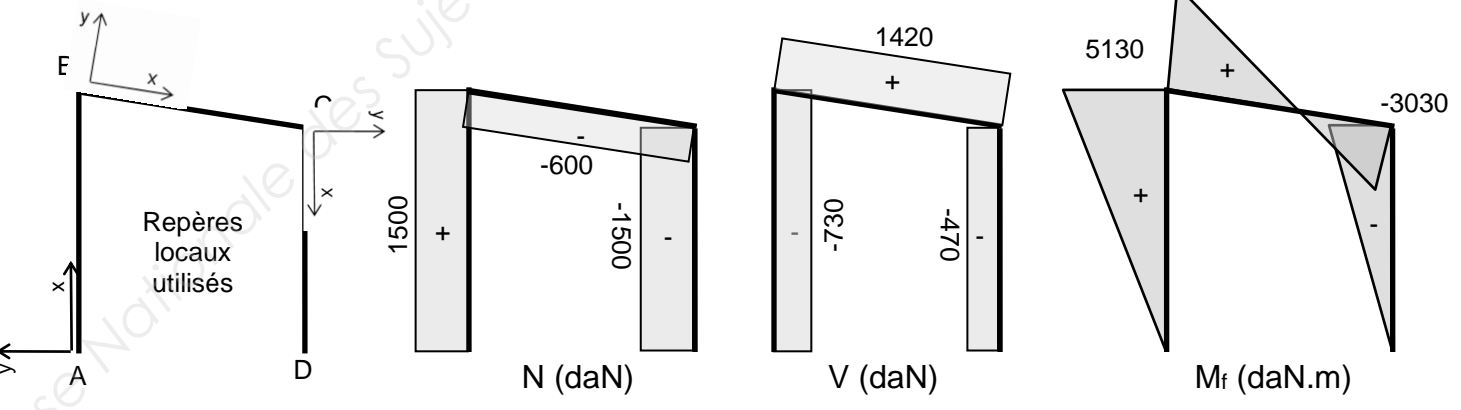

 $Q4.3$ - Quelles sont les valeurs de N, V et M<sub>f</sub> dans la section la plus sollicitée de la traverse ? Quel type de sollicitation est-ce ?

Q4.4- Tracer le diagramme de répartition des contraintes normales dans cette section droite. Donner la valeur de la contrainte normale au niveau du centre de gravité et des fibres extrêmes.

#### **Annexe**

# Intégrales de MOHR :  $\frac{1}{\ell} \smallint_{0}^{\ell} M(x) m(x) dx$

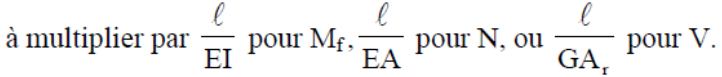

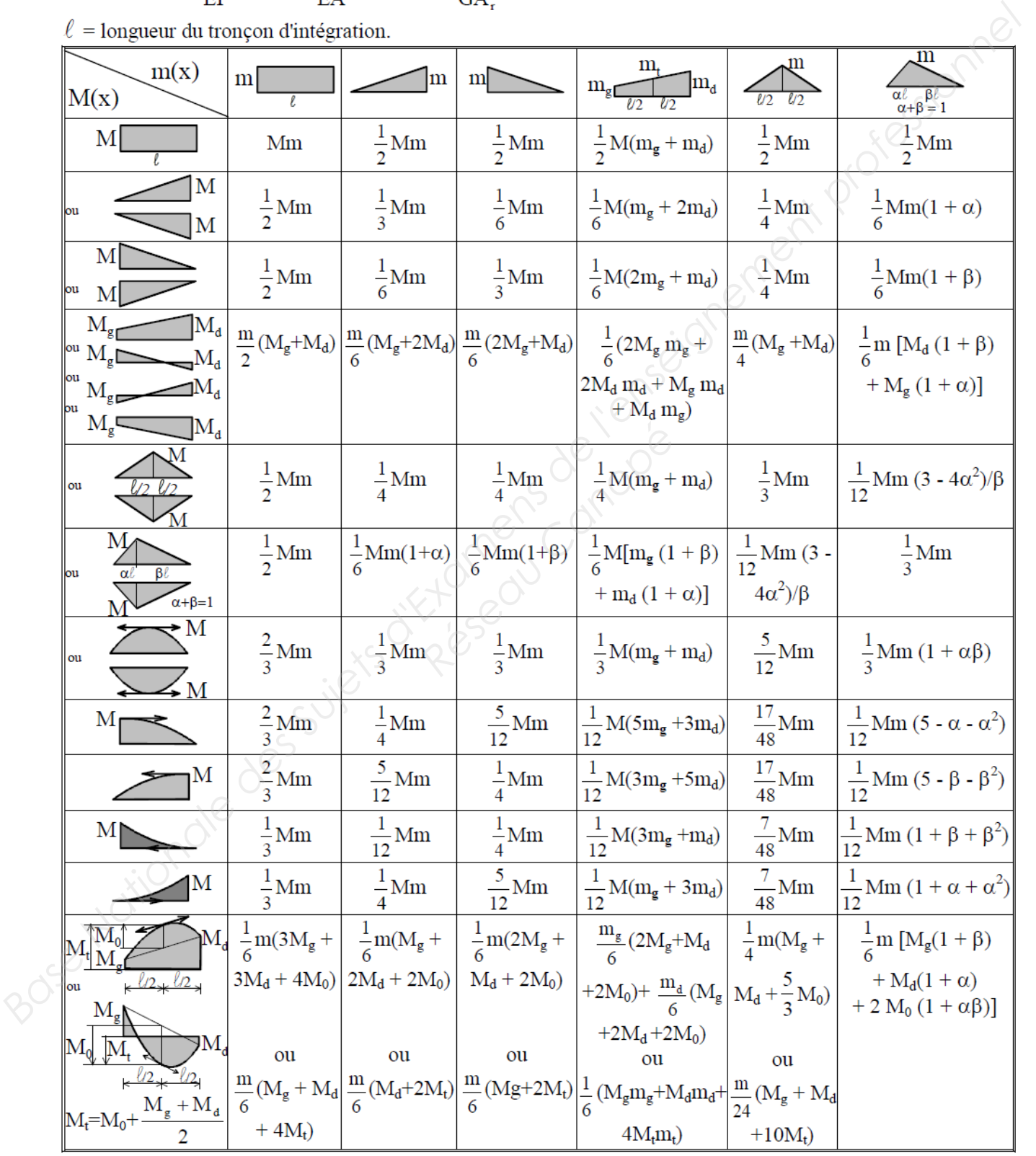

Nota: m, m<sub>g</sub>, m<sub>d</sub>, m<sub>t</sub>, M, M<sub>g</sub>, M<sub>d</sub>, M<sub>t</sub> et M<sub>0</sub> sont à prendre en valeur algébrique (avec leur signe).  $M_0$  est le moment fléchissant maxi du tronçon iso sur 2 appuis simple  $(M_0 = \pm p\ell^2/8)$